## Harmony 20 cheat sheet

## **General**

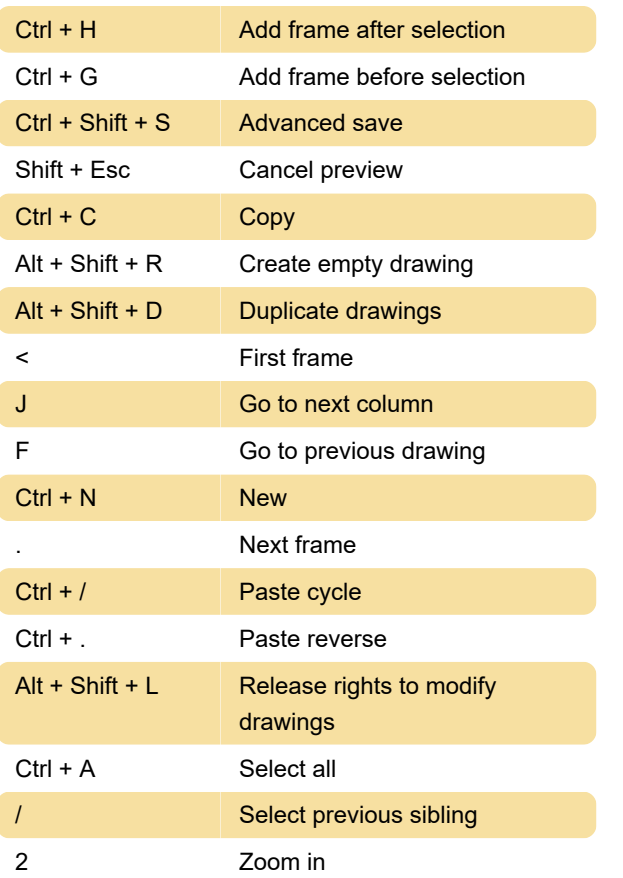

## **Timeline**

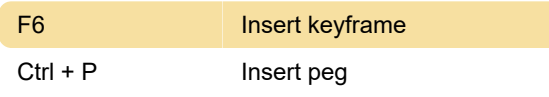

## Guides

Source: Harmony 20 documentation

Last modification: 7/7/2020 8:37:02 PM

More information: [defkey.com/toon-boom-harmony-](https://defkey.com/toon-boom-harmony-20-shortcuts?filter=basic)[20-shortcuts?filter=basic](https://defkey.com/toon-boom-harmony-20-shortcuts?filter=basic)

[Customize this PDF...](https://defkey.com/toon-boom-harmony-20-shortcuts?filter=basic?pdfOptions=true)